**Speeding Up Floating-Point Division With Inlined Iterative Algorithms**

**Robert Enenkel, Allan Martin IBM® Toronto Lab**

## **Outline**

**Hardware floating-point division The case for software division Software division algorithms Special cases/tradeoffs Performance results Automatic generation**

# **Hardware Division**

- **PPC fdiv, fdivs**
- **Advantages**
	- ƒ **accurate (correctly rounded)**
	- ƒ **handles exceptional cases (Inf, NaN)**
	- ƒ **lower latency than SW**
- **Disadvantages**
	- ƒ **occupies FPU completely**
	- ƒ **inhibits parallelism**

#### **Alternatives to HW division**

**Vector libraries**

- ƒ **MASS**
- ƒ **higher overhead, greater speedup**
- **In-lined software division**
	- ƒ **low overhead, medium speedup**

# **Rationale for Software Division**

- **Write SW division algorithm in terms of HW arithmetic instructions** ƒ **Newton's method or Taylor series Latency will be higher than HW division But...SW instructions can be interleaved, so throughput may be better Requires enough independent instructions to interleave**
	- ƒ **loop of divisions**
	- ƒ **other work**

#### **Newton's Method**

- **To find x such that**  $f(x) = 0$ **, Initial guess x<sup>0</sup>**  $\mathbf{X}_{n+1} = \mathbf{X}_n - \mathbf{f}(\mathbf{X}_n) / \mathbf{f}'(\mathbf{X}_n), \mathbf{n} = 0, 1, 2, \ldots$ **Provided x<sup>0</sup> is close enough** ƒ **x<sup>n</sup> converges to x**  $f$  It converges quadratically  $|x_{n+1}-x| < c|x_{n}-x|$ 
	- ƒ **Number of bits of accuracy doubles with each iteration**

# **Newton's Method**

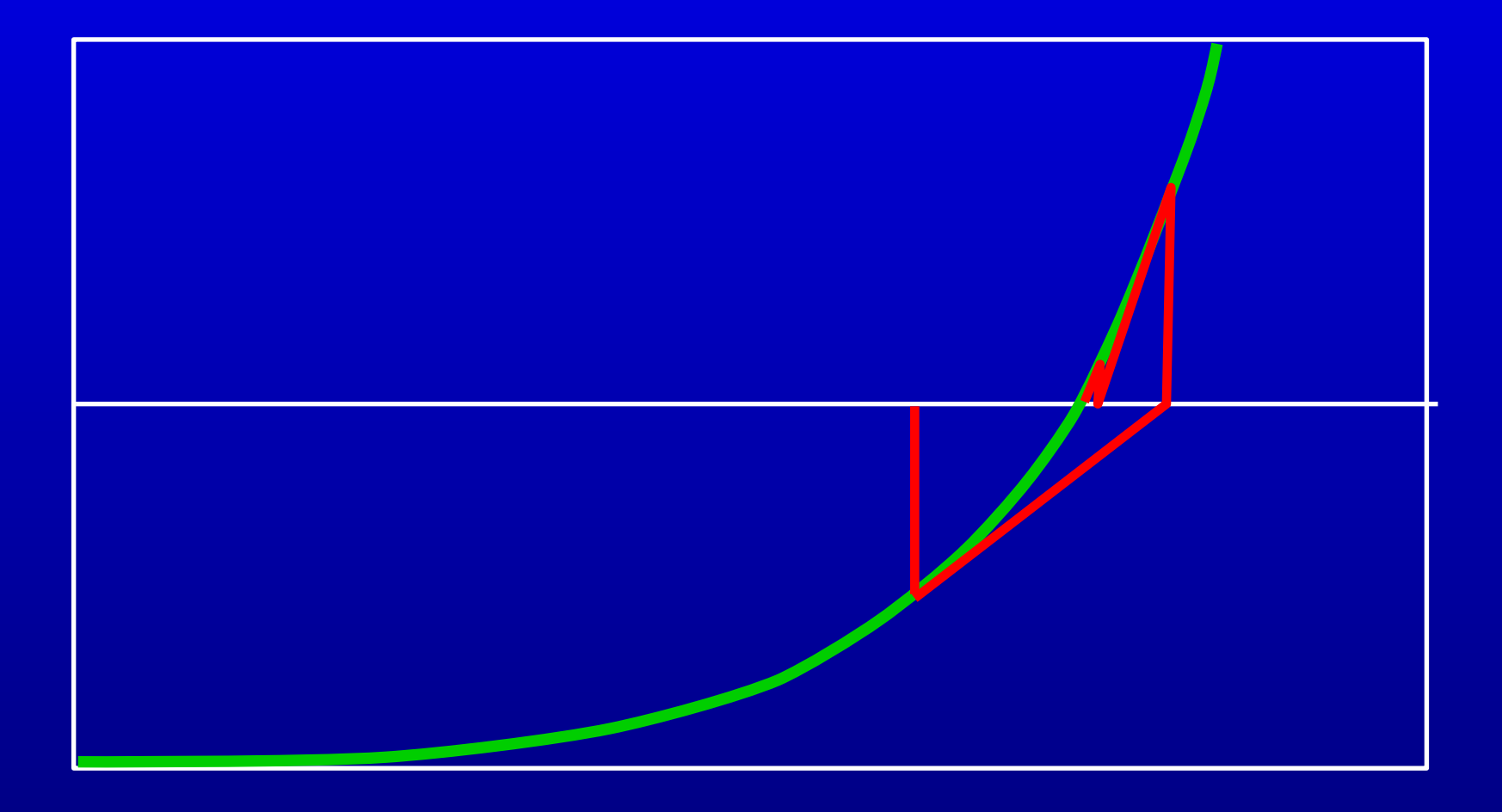

# **Newton Iteration for Division**

**For**  $1/b$ , let  $f(x) = 1/x - b$ **For**  $a/b$ , use  $a*(1/b)$  or  $f(x) = a/x - b$ **Algorithm for 1/b**  $f_{\text{X0}} \sim 1/b$  initial guess  $f_{\textbf{e}} = 1 - b^*y_0$  $f_{\mathbf{X}} = \mathbf{X}^0 + \mathbf{e}^{0 \times \mathbf{X}^0}$  $f$  **e**<sub>1</sub> = **e**<sub>0</sub>\***e**<sub>0</sub>  $f_{\mathbf{X}2} = \mathbf{X}_1 + \mathbf{e}_1 \cdot \mathbf{X}_1$ ƒ **etc...**

#### **How Many Iterations Needed?**

© Copyright IBM Corp. 2005 ƒ **+1 iteration for correct rounding (0.5 ulps)Power5 reciprocal estimate instructions** ƒ **FRES (single precision), FRE (double prec.)** ƒ **|relative error| <= 2^(-8) Floating-point precision** ƒ **single:24 bits** ƒ **double: 53 bits Newton iterations** ƒ **error: 2^(-16), 2^(-32), 2^(-64), 2^(-128)** ƒ **single: 2 iterations for 1 ulp** ƒ **double: 3 iterations for 1 ulp**

# **Taylor Series for Reciprocal**

- **x<sup>0</sup> ~ 1/b initial guess**
- $P_e = 1 b x_0$
- $\mathbf{I}/\mathbf{b} = \mathbf{x}_0/(\mathbf{b} \mathbf{x}_0) = \mathbf{x}_0 (1/(1-\mathbf{e}))$  $=$  **x**<sup>0</sup> (1 + e + e^2 + e^3 + e^4 + ...)
- **Algorithm (6 terms)**
	- $f \cdot \mathbf{e} = 1 \mathbf{d} \cdot \mathbf{x_0}$
	- $f_{1} = 0.5 + e^{*}e$
	- $f$   $q_1 = x_0 + x_0$  \* e
	- $f_{1}$  **t**<sub>2</sub> = **0.75** + **t**<sub>1</sub>\***t**<sub>1</sub>
	- $f$  **t**<sub>3</sub> =  $q_1$ **\*** e
	- $f$   $q_2 = x_0 + t_2 * t_3$

# **Speed/Accuracy tradeoff**

**IBM compilers have -qstrict/-qnostrict -qstrict: SW result should match HW division exactly -qnostrict: SW result may be slightly less accurate for speed**

# **Exceptions**

© Copyright IBM Corp. 2005 **Even when a/b is representable... 1/b may underflow**  $f$  **a**  $\sim$  **b**  $\sim$  **huge, a**/**b**  $\sim$  **1, 1/b denormalized** ƒ **Causes loss of accuracy 1/b may overflow**  $f$  **a**, **b** denormalized,  $a/b \sim 1$ ,  $1/b = \text{Inf}$ ƒ **Causes SW algorithm to produce NaN Handle with tests in algorithm** ƒ **Use HW divide for exceptional cases**

# **Algorithm variations**

#### **User callable built-in functions** ƒ **swdiv(a,b): double precision, checking** ƒ **swdivs(a,b): single precision, checking** ƒ **swdiv\_nochk(a,b): double, non-checking** ƒ **swdivs\_nochk(a,b): single, non-checking Accuracy of swdiv, swdiv\_nochk depends on -qstrict/-qnostrict**

**\_nochk versions faster but have argument restrictions**

# **Accuracy and Performance**

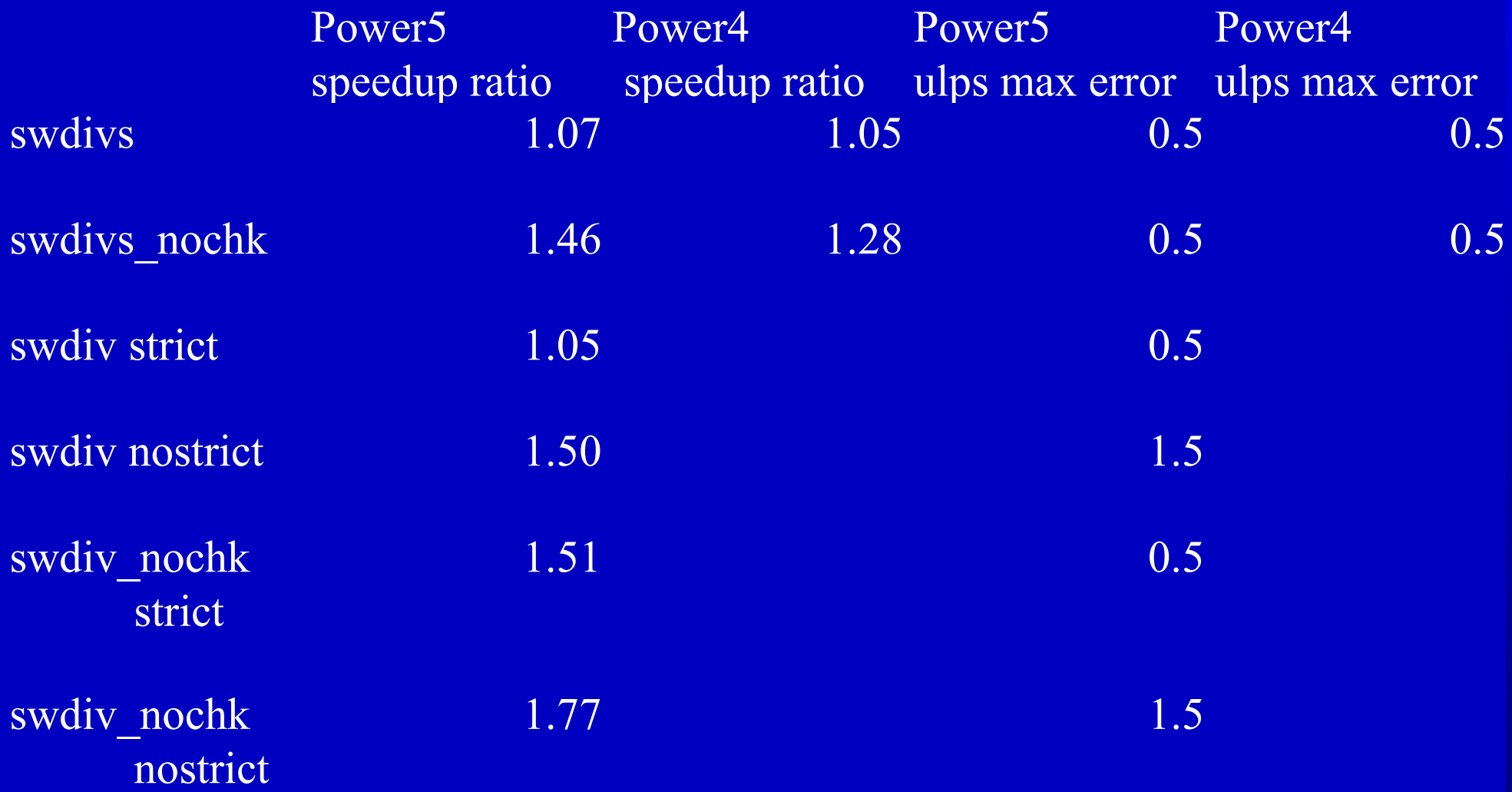

#### **Automatic Generation of Software Division**

**The swdivs and swdiv algorithms can also be automatically generated by the compiler Compiler can detect situations where throughput is more important than latency**

## **Automatic Generation of Software Division**

**In straight-line code, we use a heuristic that calculates how much FP can be executed in parallel**

- ƒ **independent instructions are good, especially other divides**
- ƒ **dependent instructions are bad (they increase latency)**

## **Automatic Generation of Software Division**

- **In modulo scheduled loops software-divide code can be pipelined, interleaving multiple iterations**
- **Divides are expanded if divide does not appear in a recurrence (cyclic datadependence)**

# **Summary**

**Software divide algorithms** ƒ **user callable** ƒ **compiler generated Loops of divides** ƒ **up to 1.77x speedup UMT2K benchmark** ƒ **1.19x speedup**